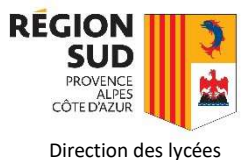

# Notice Catalogue 2020

## Lycées privés adoptant les manuels numériques

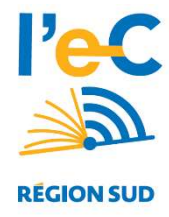

## 1. Modalités d'accès au catalogue

Le titulaire du marché avec la Région pour l'acquisition de manuels scolaires pour les lycées de la région, est la société EMLS - Entrepôts Méditerranéens du Livre Scolaire.

Le choix des manuels numériques s'effectuera à compter du **01 juin 2020** à partir du site dédié au dispositif : https://maregionsud.emls.fr

Pour gérer ses devis et passer ses commandes notamment, l'établissement devra créer un compte utilisateur à sa première connexion, s'il n'en possède pas déjà un sur le site d'EMLS :

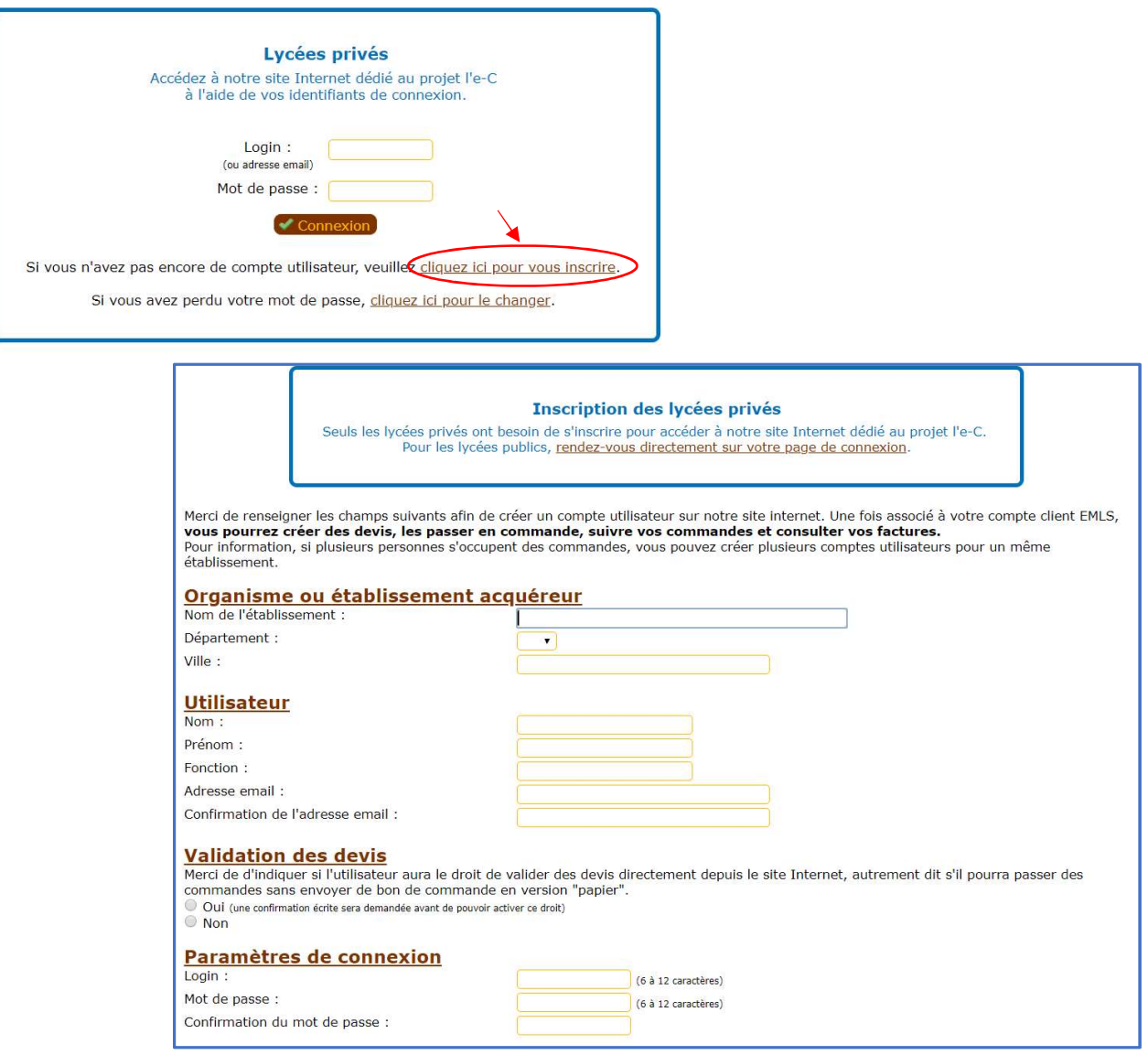

Par ailleurs, un compte invité permet aux enseignants de consulter les catalogues EMLS :

- Login : invitesud
- Mot de passe : maRegionSud

# 2. Règles d'application et de calcul de l'enveloppe

Une enveloppe est calculée par établissement sur la base des effectifs 2019/2020 ; elle couvre non seulement les niveaux concernés par la réforme, mais aussi le niveau Terminale Bac Professionnelle relevant encore des anciens programmes (mesure d'accompagnement).

Tableau de couverture de l'enveloppe Région (cellules sur fond blanc):

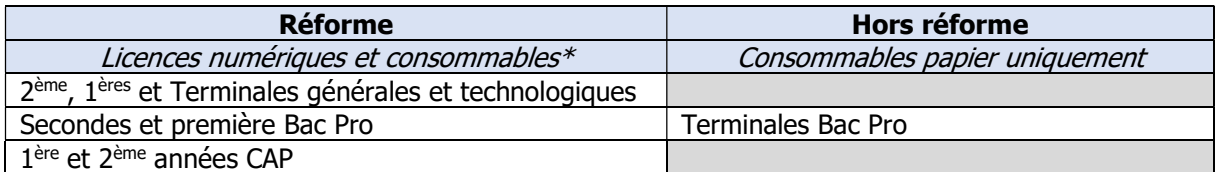

(\*) Consommables papiers si aucune version numérique existante.

L'établissement devra effectuer son choix sur le catalogue EMLS pour l'ensemble des niveaux à concurrence de l'enveloppe allouée et affichée sur le site du libraire ; il pourra le cas échéant demander l'ajout d'une référence au libraire si elle n'y figure pas.

Formule de calcul de l'enveloppe 2020/2021 :

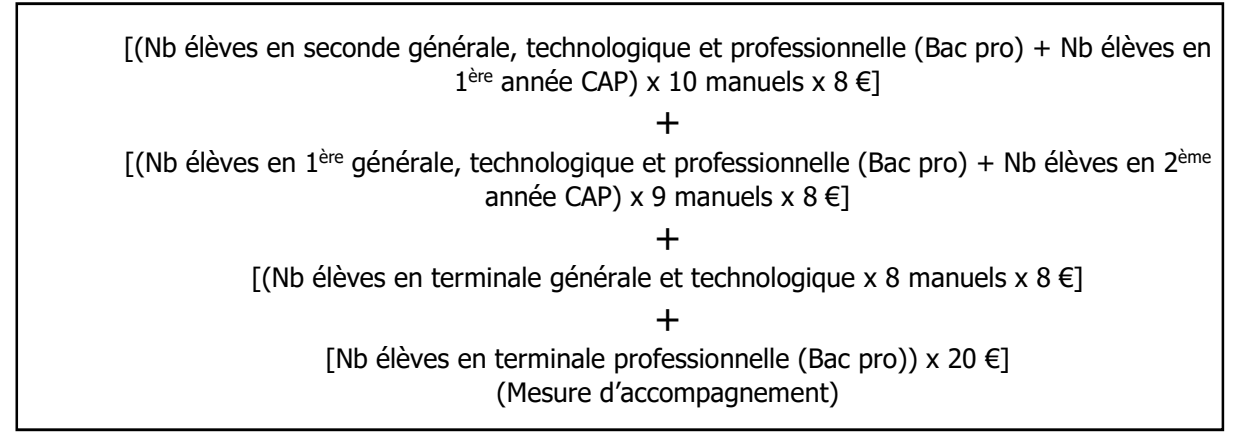

NB : Aucun reliquat de l'enveloppe 2019/2020 n'est repris.

Le montant de l'enveloppe et l'état de sa consommation au fur et à mesure des devis validés par l'établissement, seront visibles sur l'espace établissement du site du libraire.

# 3. Modalités de commande

- o L'établissement devra créer et valider ses devis entre le 01 juin et le 10 juillet. Il est possible de constituer plusieurs devis au fur et à mesure de la remontée des choix des enseignants. Ces devis devront ensuite être fusionnés pour établir une commande globale au plus tard le 10 juillet.
- o Une homogénéité des manuels par discipline est demandée, à raison d'un manuel par discipline et par niveau.
- $\circ$  Des commandes complémentaires pour régularisation pourront être possibles ultérieurement au 12 juillet.
- $\circ$  Il sera possible de commander en même temps que les licences des manuels numériques, les consommables papier dont la version numérique n'existe pas.

#### 4. L'accès aux manuels

Une fois que l'établissement a « passé commande » sur le site du libraire, la Région procède à la commande comptable auprès du libraire ; ce dernier informe les éditeurs concernés afin qu'ils procèdent à l'ouverture des droits sur les manuels commandés.

L'accès aux manuels s'effectue soit directement chez le diffuseur (KNE, CNS, Edulib, LeLivrescolaire.fr, …), avec les codes d'accès fournis par ce dernier, soit depuis votre ENT si celuici est en mesure d'établir le connecteur vers les manuels (ce point est à aborder directement avec le fournisseur de l'ENT).

#### 5. Assistance

L'assistance des établissements pour la saisie des devis et leur validation est assurée par le libraire. Des FAQ et tutoriels sont mis en ligne sur la page d'accueil de son site une fois connecté ; EMLS met par ailleurs son standard téléphonique à disposition pour toute difficulté au 04.42.46.35.52.

## 6. Synthèse du processus

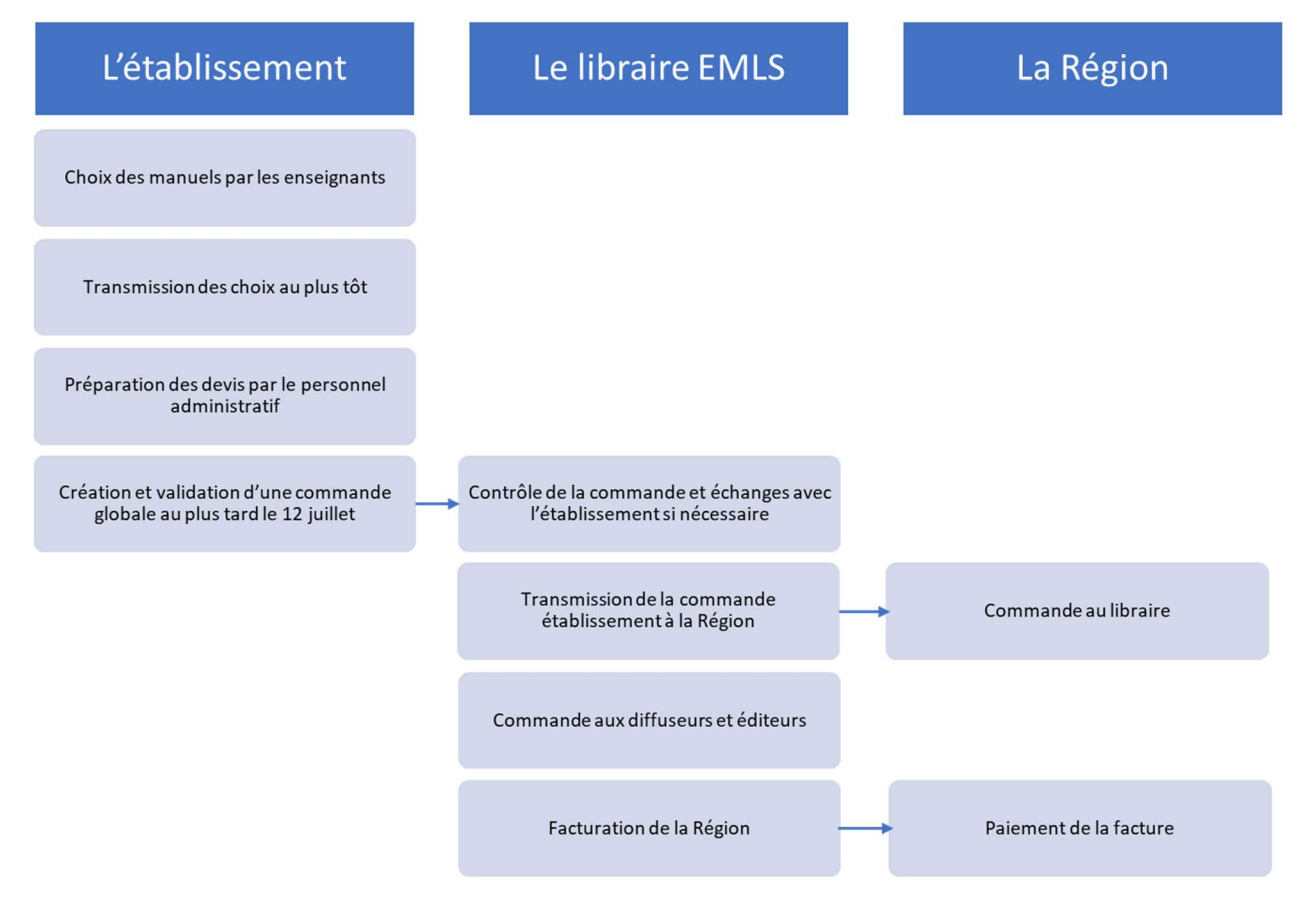